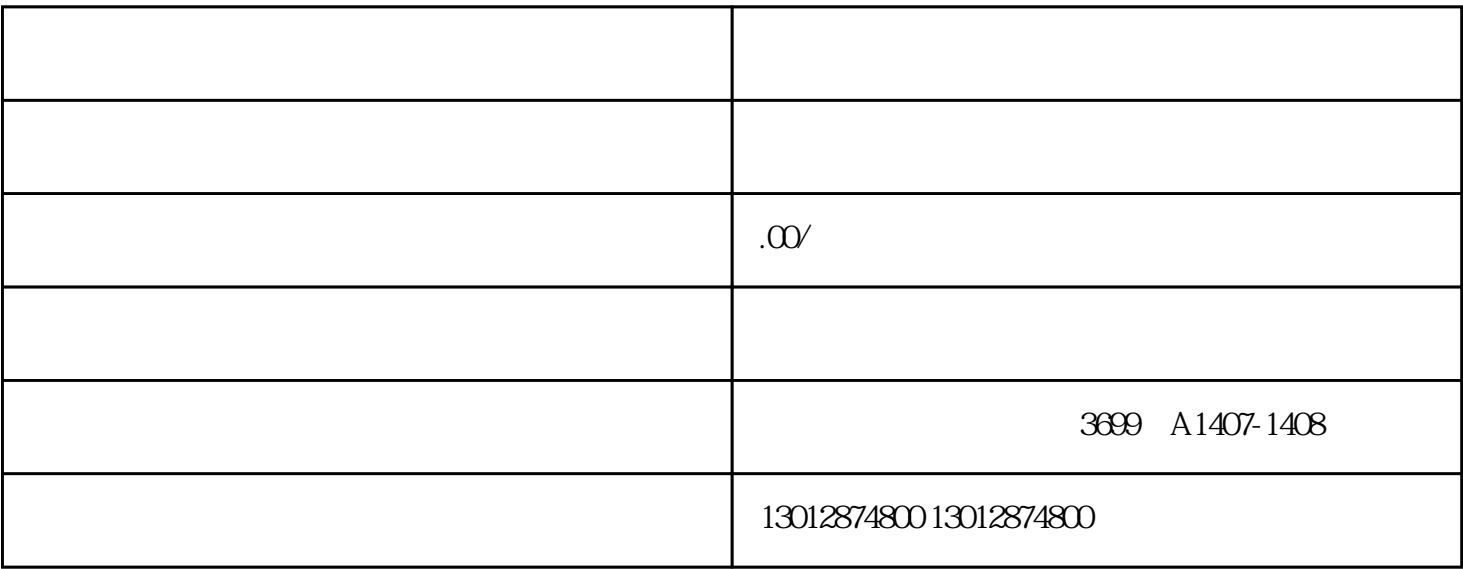

 $\lambda$ 

 $\frac{1}{2}$ 

2、营业执照复印件并加盖公章(营业执照上的经营范围须包含"货物进出口"或"技术进出口"业务,

 $3\,$ 

 $A4$ 

 $1$ 

- $4<sub>1</sub>$
- 
- 
- $5\,$
- 
- $6<sub>5</sub>$

 $\overline{30}$ 

 $\sim$  5

 $\mathcal{N}$ 

 $\mathbf{w}$  $A4$